Toggle navigation

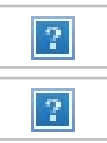

[Registrierung](https://bank.paysera.com/de/registration) [Anmeldung](https://bank.paysera.com/de/login)

- Für [Geschäftskunden](https://www.paysera.ua/v2/de-UA/zahlungsloesungen-geschaeft)
- [Vorteile](https://www.paysera.ua/v2/de-UA/ihr-bestes-girokonto)
- [Preise](https://www.paysera.ua/v2/de-UA/preise)
- [FAQ](https://www.paysera.ua/v2/de-UA/hgf)
- [Hilfe](https://www.paysera.ua/v2/de-UA/kontaktdaten)
- [Blog](https://www.paysera.ua/v2/de-UA/blog-international)

[Registrierung](https://bank.paysera.com/de/registration) [Anmeldung](https://bank.paysera.com/de/login) Print [PDF](https://www.paysera.ua/v2/de-UA/vertraege/kartenaufladung-zad-regeln?output=pdf) [Zurück](https://www.paysera.ua/v2/de-UA/vertraege) zum Inhalt

Zuletzt aktualisiert: 30/03/2023

# **Regeln für das Aufladen mit Karten und den Zahlungsauslösedienst (ZAD)**

**Karte** – eine Visa/Visa Electron- oder Mastercard-Zahlungskarte, die zur Durchführung von Transaktionen verwendet wird.

**Credential-on-file-Vereinbarung** – eine Vereinbarung, die es einem Händler erlaubt, Ihre Karteninhaberdaten zu speichern.

**Zahlungsauslösedienst (PIS)** – einen Zahlungsdienst, bei dem ein Zahlungsauftrag durch Ihre Anfrage von einem bei einem anderen Zahlungsdienstleister eröffneten Zahlungskonto über Paysera ausgelöst wird.

**Zahlungsdienstleister (PSP)** – das Institut, bei dem der Zahler ein Zahlungskonto hat, von dem er einen Überweisungsauftrag ausführen will (z. B. Banken, andere Kreditinstitute usw.).

**Gespeicherte Anmeldedaten** – Informationen, einschließlich, aber nicht beschränkt auf eine Kartennummer oder ein Zahlungs-Token, die von einem Händler oder einem Dritten in seinem Namen gespeichert werden, um zukünftige Transaktionen für den Karteninhaber zu verarbeiten.

**Aufladen eines Paysera-Kontos** – Überweisung von Geld auf Ihr Paysera-Konto, was dazu führt, dass der Gegenwert von elektronischem Geld auf Ihrem Paysera-Konto gutgeschrieben wird.

**Wir** – Paysera LT, UAB, juristischer Personencode: 300060819, offizielle Anschrift: Pilaitės pr. 16, Vilnius, LT-04352, Email-Adresse: info@paysera.lt, Telefonnummer: +370 52071558. Lizenz für E-Geld-Institute Nr. 1, ausgestellt am 27. September 2012; die ausstellende und überwachende Stelle ist die Bank von Litauen; Identifikationscode 188607684, Adresse: Žirmūnų g. 151, Vilnius, E-Mail-Adresse: pt@lb.lt, Telefonnummer: (8 5) 268 0501; die Daten über Paysera LT, UAB werden im Register der juristischen Personen der Republik Litauen erfasst und gespeichert.

# **1. Credential-on-file-Vereinbarung**

Indem Sie diesen Regeln zustimmen, schließen Sie mit uns eine Credential-on-file-Vereinbarung ab. Wir werden Ihre Karteninhaberdaten nur für die Aufladung Ihres Paysera-Kontos verwenden. Wir haben das Recht, Ihre Karteninhaberdaten für die Dauer der Vereinbarung zu speichern. Wir werden keine Transaktion durchführen:

- über die von Ihnen ausdrücklich vereinbarte Dauer hinaus; - wenn Sie eine Änderung der Zahlungsmethode beantragen; - wenn Sie die Credential-on-file-Vereinbarung gemäß der vereinbarten Widerrufsbelehrung (Punkt 5) kündigen; - wenn wir eine Ablehnung erhalten.

### **2. Wie kann ich mein Konto aufladen?**

Sie können Ihr Konto mit einer der folgenden Zahlungsarten aufladen:

2.1. Aufladen mit Karten: Visa-Karte und Mastercard-Karte.

Zum Aufladen mit Karten können Sie nur eine Karte verwenden, die individuell auf Sie ausgestellt wurde und deren Bankleitzahl (BIN) zu einem im Europäischen Wirtschaftsraum (Belgien, Bulgarien, Dänemark, Deutschland, Estland, Finnland, Frankreich, Griechenland, Irland, Island, Italien, Kroatien, Lettland, Liechtenstein, Litauen, Luxemburg, Malta, Niederlande, Norwegen, Österreich, Polen, Portugal, Rumänien, Schweden, Slowakei, Slowenien, Spanien, Tschechische Republik, Ungarn und Zypern) registrierten Zahlungsinstitut gehört.

Für Aufladungen mit Karten sind die unterstützten Währungen EUR und GBP. Das Limit für eine Aufladung beträgt 1000,00 EUR / 880,00 GBP.

2.2. Zahlungsauslösedienst (ZAD). Sie können den ZAD der Anbieter nutzen, die auf der Paysera Kontoauflade-Webseite aufgelistet sind, um Ihr Paysera Konto aufzuladen.

Für ZAD beträgt die Grenze für eine Aufladung 100.000,00 EUR.

2.3. Wenn Sie eine Zahlungsmethode mit Guthaben in einer Währung verwenden, um Geld auf Ihr Konto in einer anderen Währung einzuzahlen, kann Ihr Zahlungsdienstleister eine Gebühr erheben.

# **3. Arten von Aufladungen**

# 3.1. Einmaliges Aufladen

Ihre Zahlungsmethode wird mit dem von Ihnen eingegebenen Betrag belastet, der dann auf Ihr Paysera-Konto aufgeladen wird. Wenn wir das Geld erhalten, werden wir den Gegenwert des elektronischen Geldes zu Ihrem Konto hinzufügen.

3.2. Automatisch wiederkehrende Aufladung

Wenn Sie sich für eine automatisch wiederkehrende Aufladung anmelden, wird Ihre Zahlungsmethode für den von Ihnen gewählten Zeitraum weiter belastet, bis Sie kündigen. Die Angaben zu Ihrer Zahlungsmethode werden gespeichert und anschließend ausschließlich für die automatisch wiederkehrenden Aufladungen in Übereinstimmung mit der Vereinbarung verwendet.

In jedem Fall werden wir Sie über jede Änderung des Transaktionsbetrages oder anderer Bedingungen der Vereinbarung mindestens 2 Werktage vor der Änderung durch eine Nachricht an Ihre in Ihrem Profil veröffentlichte E-Mail-Adresse informieren. Wir werden diese Informationen für die Dauer der Vereinbarung aufbewahren und sie Ihnen auf Ihre schriftliche Anfrage hin zur Verfügung stellen.

### **4. Wie kann ich einer Aufladung widersprechen und eine Rückerstattung erhalten?**

Sie können Ihre Einwände gegen eine Aufladung an den Paysera

Kundensupport richten. Sie können sich auch an Ihre Bank oder Ihren Zahlungsanbieter wenden, die Ihnen weitere Informationen über Ihre Rechte und die geltenden Fristen geben können. Wir erstatten Ihnen den vollen Betrag, den Sie mit einer Credential-on-file-Transaktion bezahlt haben, wenn wir uns nicht an diese Regeln gehalten haben.

#### **5. Wie kann ich wiederkehrende Aufladungen ändern/stornieren und die Credential-on-file-Vereinbarung kündigen?**

Sie können Ihre Zustimmung zu automatischen Aufladungen jederzeit ändern oder bedingungslos widerrufen, indem Sie in Ihrem Paysera-Konto auf Einstellungen gehen. Die automatisch wiederkehrenden Aufladungen und die Credential-on-file-Vereinbarung werden auf Ihren Wunsch hin mit sofortiger Wirkung gekündigt.

### **6. Wie kann ich meine Anmeldedaten bearbeiten?**

Sie können Ihre Anmeldedaten bearbeiten, indem Sie sich in Ihr Paysera-Konto einloggen und zu den Einstellungen gehen. Paysera kann nicht dafür verantwortlich gemacht werden, wenn eine Zahlung nicht erfolgreich abgewickelt wird, aufgrund von Verfall, unzureichender Deckung oder anderen Gründen, die mit Ihrer Zahlungsmethode oder Ihrem Zahlungsanbieter zusammenhängen.

# **7. Kommunikation mit Ihnen**

Wir werden Sie durch eine Nachricht an die in Ihrem Paysera-Konto veröffentlichte E-Mail-Adresse informieren, wenn:

- seit der letzten Aufladung mehr als 6 Monate vergangen sind;

- eine Probezeit, ein Einführungsangebot oder eine Werbeaktion abgelaufen ist;

- die Vereinbarung über die automatische wiederkehrende Aufladung geändert wurde, einschließlich des Betrags der wiederkehrenden Aufladung, des Datums der wiederkehrenden Aufladung oder sonstiger Bedingungen der Vereinbarung.

**Indem Sie diesen Regeln zustimmen**, erklären Sie sich auch mit den Regeln für die Bereitstellung der Zahlungsauslösungs- und [Kontoinformationsdienste](https://www.paysera.ua/v2/de-UA/vertraege/zid-regeln-2020) sowie mit den [Gebühren](https://www.paysera.ua/v2/de-UA/preise) von Paysera einverstanden.

#### **ÜBER**

- Über das [Unternehmen](https://www.paysera.ua/v2/de-UA/ueber)
- [Geschäftspartnerschaft](https://www.paysera.ua/v2/de-UA/geschaeftspartnerschaft)
- [Nachrichten](https://www.paysera.ua/v2/de-UA/blog/paysera-hq)
- [Presse](https://www.paysera.ua/v2/de-UA/spauda) über uns
- [Karriere](https://www.paysera.ua/v2/de-UA/career)

#### **DIENSTLEISTUNGEN**

- Lösungen für [Geschäftskunden](https://www.paysera.ua/v2/de-UA/zahlungsloesungen-geschaeft)
- [Girokonto](https://www.paysera.ua/v2/de-UA/ihr-bestes-girokonto)
- [Mobile](https://www.paysera.ua/v2/de-UA/mobile-applikation) App

#### **FAQ**

- Wie werde ich ein [Kunde?](https://www.paysera.ua/v2/de-UA/hgf)
- In welchen [Ländern](https://www.paysera.ua/v2/de-UA/hgf/wo-ist-paysera-taetig) ist Paysera tätig?
- Gibt es irgendwelche [Systemprobleme?](https://status.paysera.com/)

#### **ERFAHREN SIE MEHR**

[Zahlen](https://www.paysera.ua/v2/de-UA/landkarte) Sie in der Stadt

#### **KONTAKTDATEN**

[+370](tel:+37066544003) 66 544 003 [Schreiben](https://www.paysera.ua/v2/de-UA/kontaktieren-sie-uns) Sie uns Mehr [Kontaktdaten](https://www.paysera.ua/v2/de-UA/kontaktdaten) Verträge und [Anhänge](https://www.paysera.ua/v2/de-UA/vertraege) [Sicherheit](https://www.paysera.ua/v2/de-UA/sicherheit) [Datenschutz](https://www.paysera.ua/v2/de-UA/vertraege/datenschutzrichtlinie) [Dokumentation](https://developers.paysera.com/) und API Become a [follower](https://follow.paysera.com/signup)